## Standard Report: Report on Grid Rows Separately

In Standard Reports the rows of both Radio Button Grid and Checkbox Grid questions can be reported on separately as either a pie chart or a bar chart. Here are the steps to set this up:

- Click the Insert button between any two report elements and select Question
   Chart from the dropdown menu.
- 2. In the next dropdown menu look for your grid question. Instead of selecting the overall question title select the first row of the grid, seen below, and click Add Question.

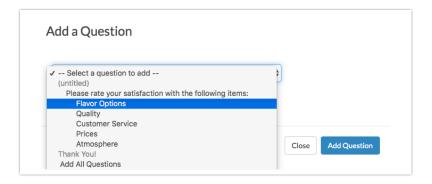

**3.** Continue adding each row of the grid question. This will display the rows of the table in chart format. Beautiful!

## **Default Grid Element:**

| 15    | 16                                  | 18                                                                   | 14                                                                                                    | 12                                                                                                    | 75                                                                                                    |
|-------|-------------------------------------|----------------------------------------------------------------------|----------------------------------------------------------------------------------------------------|----------------------------------------------------------------------------------------------------|----------------------------------------------------------------------------------------------------|
| 20.0% | 21.3%                               | 24.0%                                                                | 18.7%                                                                                                    | 16.0%                                                                                                    |                                                                                                    |
| 13    | 25                                  | 13                                                                   | 17                                                                                                    | 9                                                                                                    | 77                                                                                                    |
| 16.9% | 32.5%                               | 16.9%                                                                | 22.1%                                                                                                    | 11.7%                                                                                                    |                                                                                                    |
| 12    | 26                                  | 13                                                                   | 14                                                                                                    | 12                                                                                                    | 77                                                                                                    |
| 15.6% | 33.8%                               | 16.9%                                                                | 18.2%                                                                                                    | 15.6%                                                                                                    |                                                                                                    |
| 18    | 11                                  | 21                                                                   | 14                                                                                                    | 18                                                                                                    | 82                                                                                                    |
| 22.0% | 13.4%                               | 25.6%                                                                | 17.1%                                                                                                    | 22.0%                                                                                                    |                                                                                                    |
| 13    | 16                                  | 22                                                                   | 14                                                                                                    | 14                                                                                                    | 79                                                                                                    |
| 16.5% | 20.3%                               | 27.8%                                                                | 17.7%                                                                                                    | 17.7%                                                                                                    |                                                                                                    |
|       | 20.0%  13 16.9%  12 15.6%  18 22.0% | 20.0% 21.3%  13 25 16.9% 32.5%  12 26 15.6% 33.8%  18 11 22.0% 13.4% | 20.0%     21.3%     24.0%       13     25     13       16.9%     32.5%     16.9%       12     26     13       15.6%     33.8%     16.9%       18     11     21       22.0%     13.4%     25.6%       13     16     22 | 20.0%     21.3%     24.0%     18.7%       13     25     13     17       16.9%     32.5%     16.9%     22.1%       12     26     13     14       15.6%     33.8%     16.9%     18.2%       18     11     21     14       22.0%     13.4%     25.6%     17.1%       13     16     22     14 | 20.0%     21.3%     24.0%     18.7%     16.0%       13     25     13     17     9       16.9%     32.5%     16.9%     22.1%     11.7%       12     26     13     14     12       15.6%     33.8%     16.9%     18.2%     15.6%       18     11     21     14     18       22.0%     13.4%     25.6%     17.1%     22.0% |

## **Individual Grid Row as a Pie Chart:**

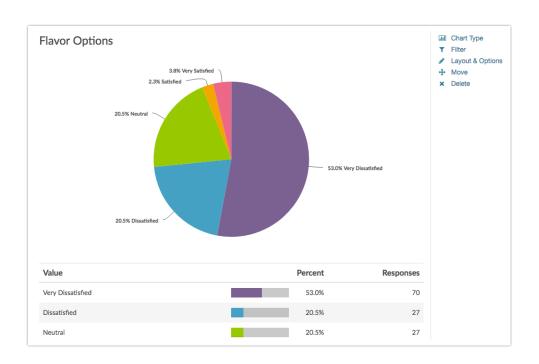

Related Articles